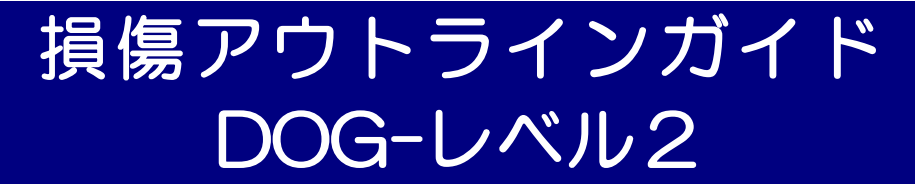

-設備管理支援シリーズ-

プラント設備の機器・配管の検査管理システムです。

配管スプール図(アイソメ図)や機器概略図とデータベースを組み合わせたビジュアルな管理シ ステムで目視検査および肉厚測定に関連する検査履歴や計画を一元管理することを目的として います。

# プロセスフロー図上から機器図、配管図に展開

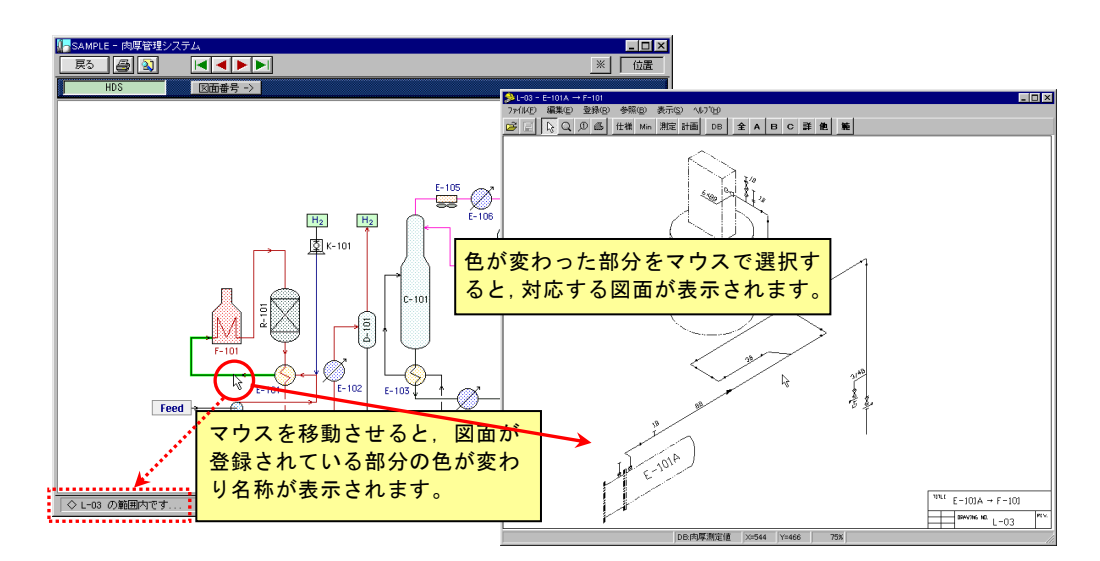

## 測定点をランク分類して登録、表示

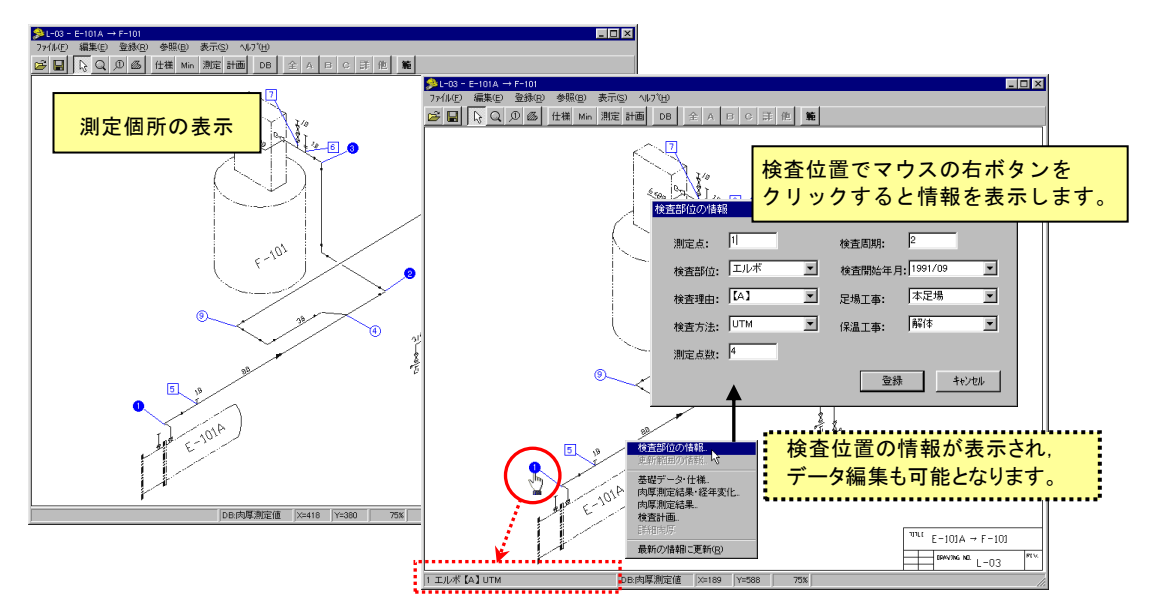

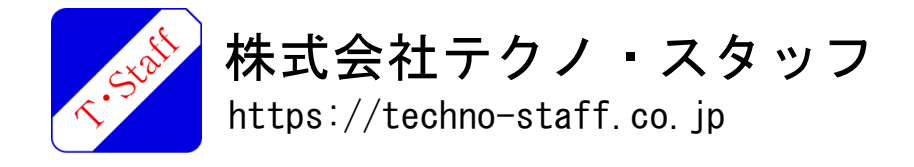

# ◆ 測定点の表示設定

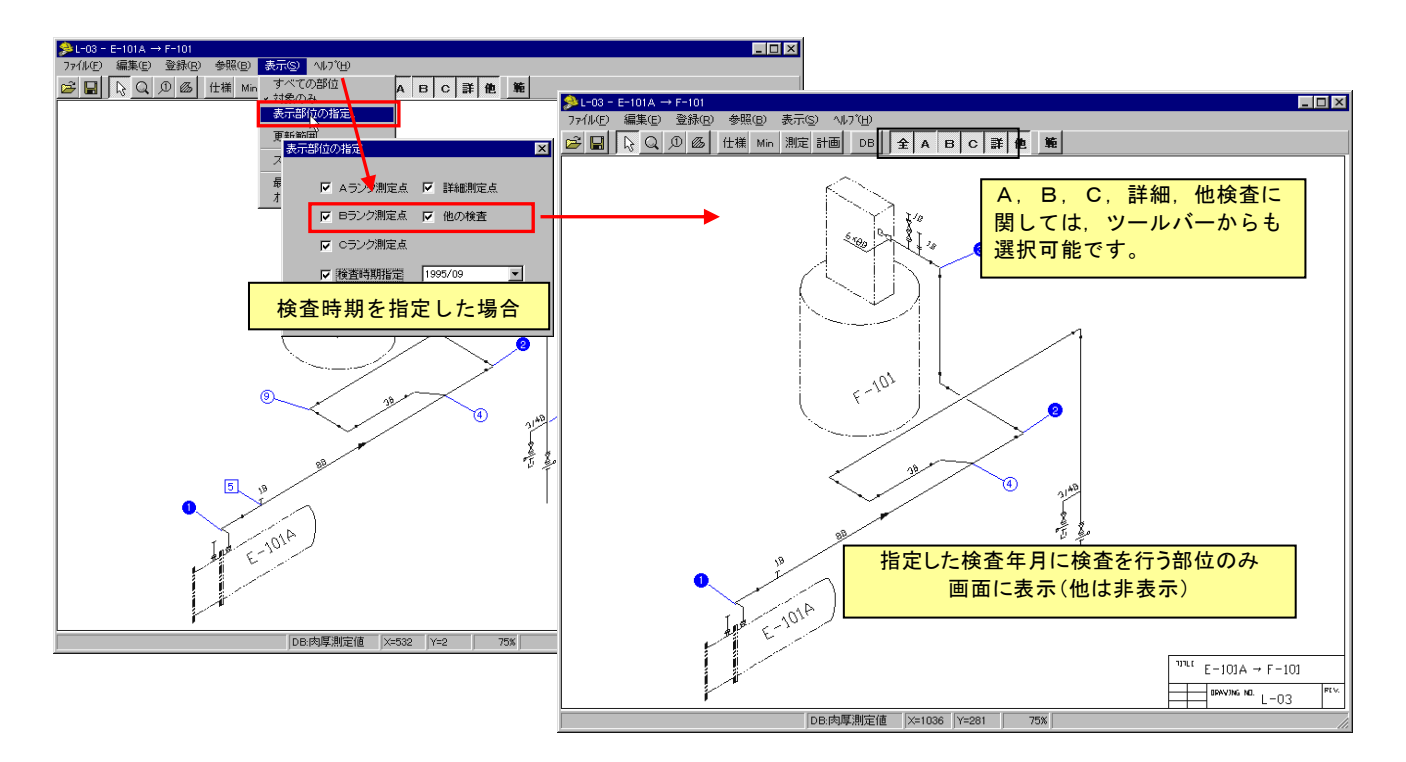

#### 詳細肉厚結果の参照

詳細肉厚測定結果に関しては,他のソフト(マイクロソフト社の Excel など)で作成した書類を 参照できるように構成しています。(目視や肉厚以外の非破壊検査結果も同様)

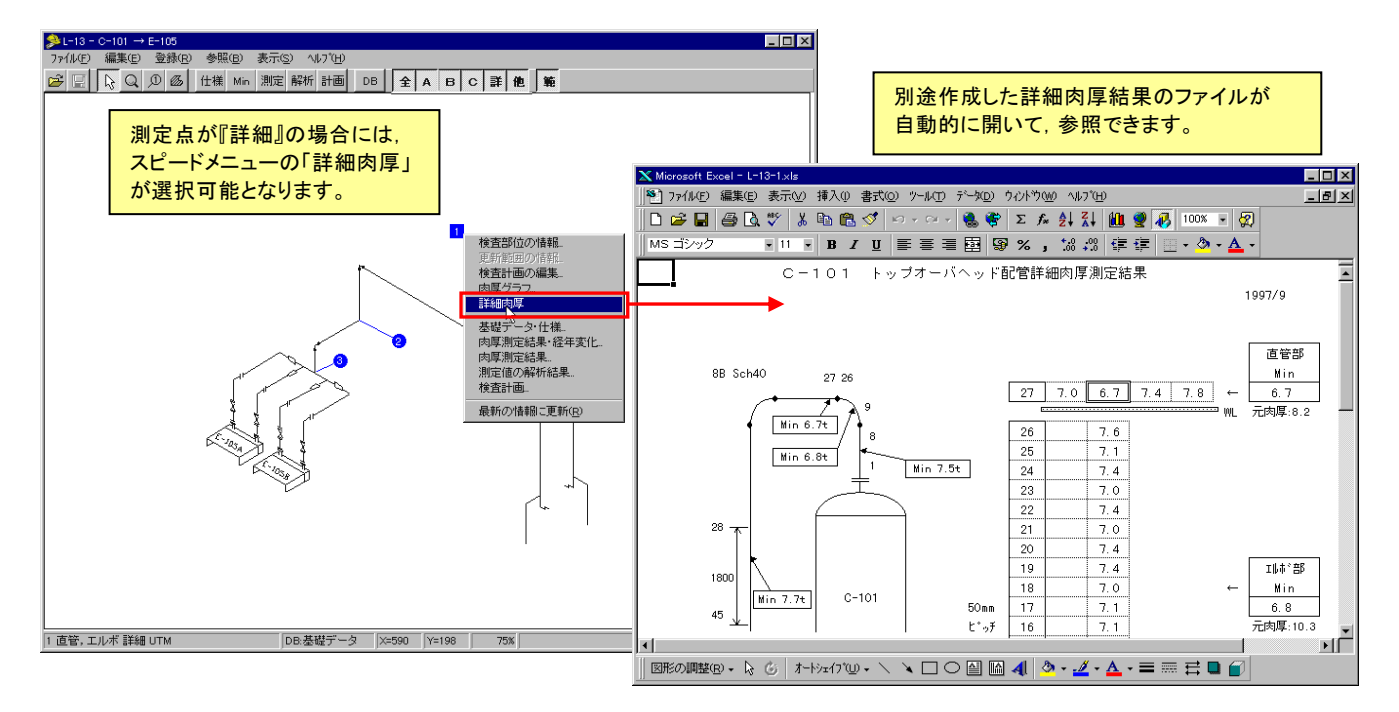

## ◆ 部分更新範囲を図面上に登録可能

部分更新範囲を図面上に直接登録することができます。

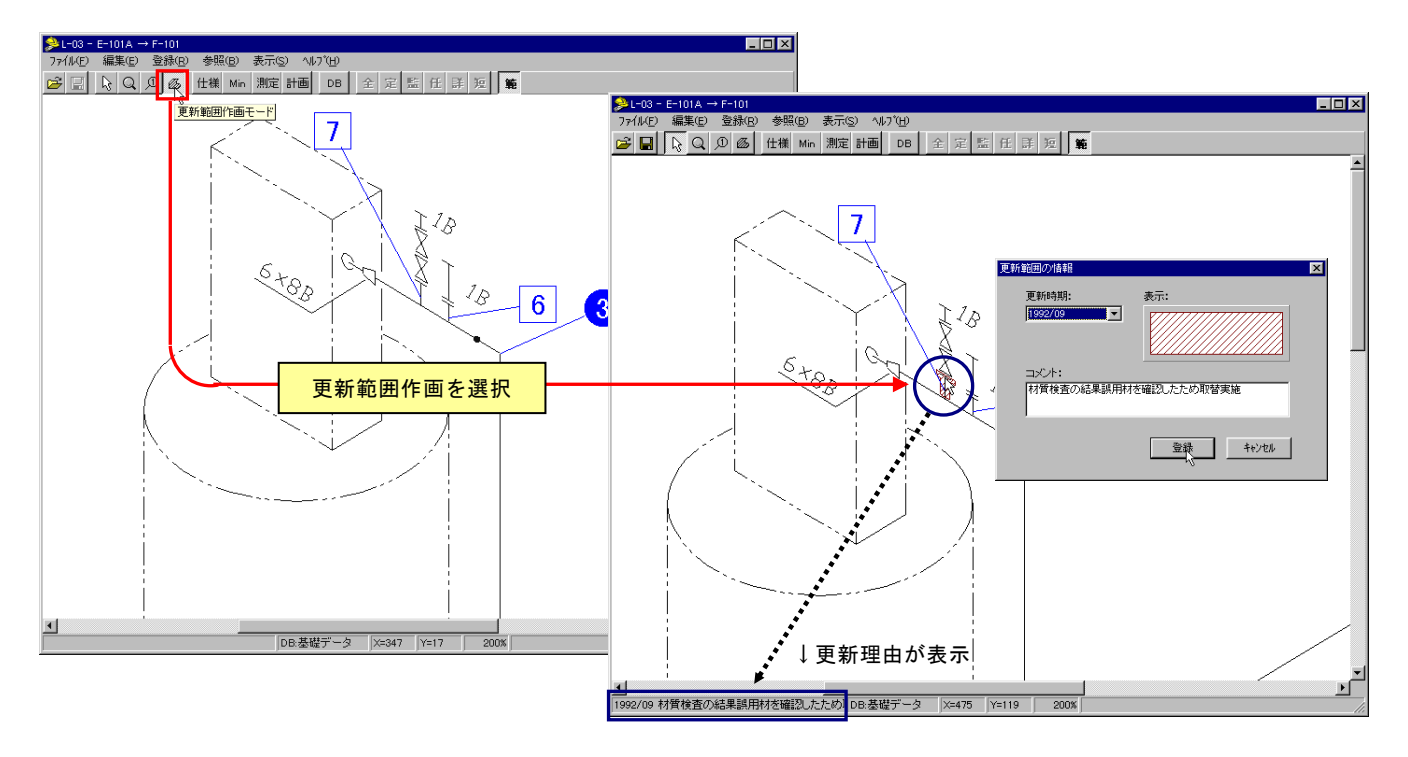

### 肉厚データのグラフ化

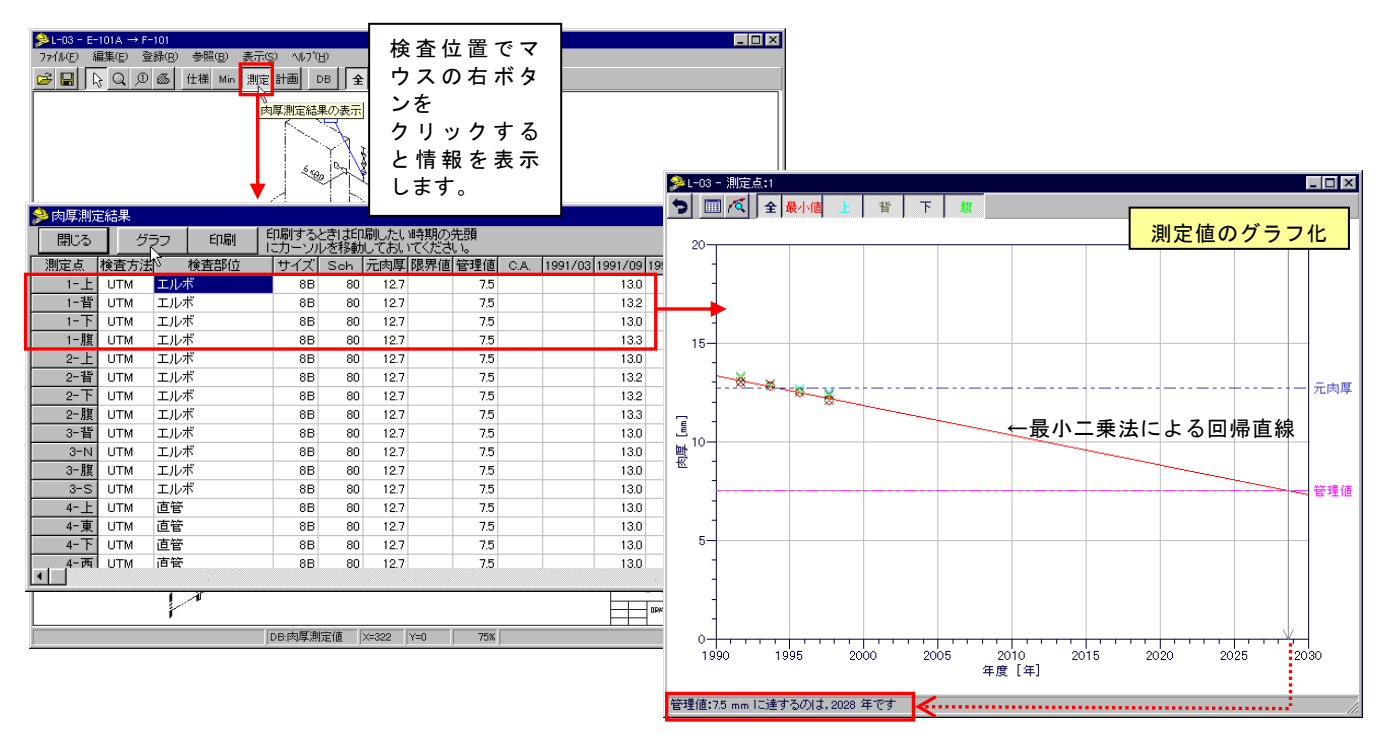

株式会社テクノ・スタッフ

#### ▶ 目視検査結果の参照

図面上に登録した目視検査ポイントから,その結果を参照することが可能です。 なお,目視検査結果には状況写真を添付できます。

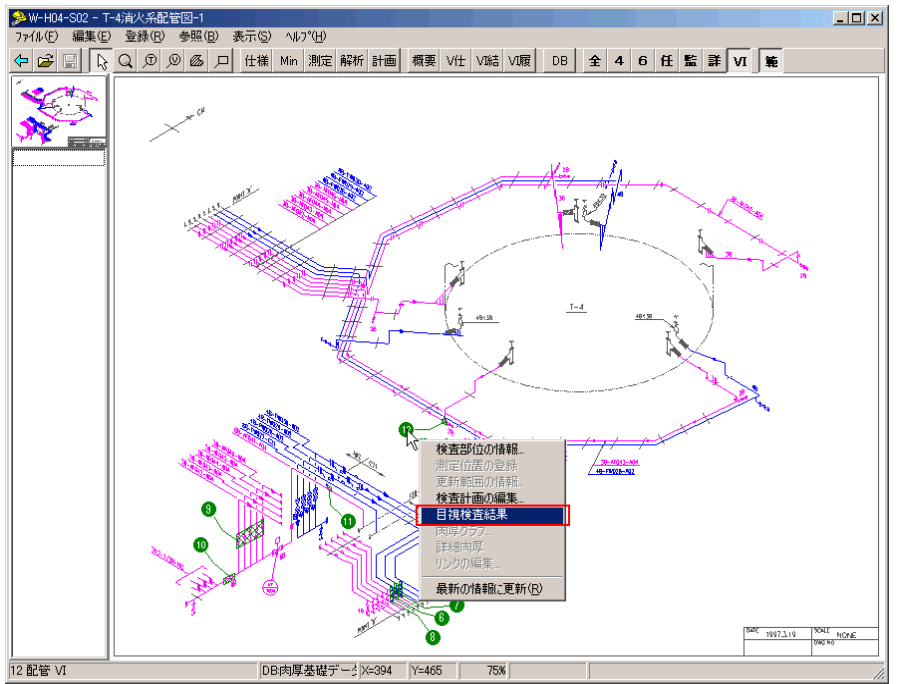

### ◆ 動作環境

(1)クライアントサーバー型の場合

- ◆ クライアント OS:Windows10Professional/Enterprise (64bit)
- ◆ .NET Framework:.NET Framework3.5 以上がインストールされたクライアントパソコン
- ◆ サーバーOS: Windows Server2008r2 以上の OS(※1)
- ◆ データベース: Oracle Database 11g 以上(※1)
- ◆ プリンタ:各種 OS に対応するプリンタ

(2)スタンドアロン型の場合

- ◆ スタンドアロン OS: Windows10Professional/Enterprise (64bit)
- ◆ .NET Framework:.NET Framework3.5 以上がインストールされたスタンドアロンパソコン
- ◆ データベース: Oracle Database 11g 以上(※1)
- **◆ プリンタ:各種 OS に対応するプリンタ**
- ※1: 動作環境は、サーバーOS、クライアント OS、.NET Framework の組み合わせにより異なりま す。詳細を知りたい場合は、以下までご連絡ください。

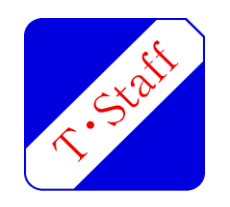

株式会社 テクノ・スタッフ

〒231-0057 横浜市中区曙町 2 丁目 19 番地 1 曙町新井ビルディング 501/502 TEL : 045-315-4011 / FAX : 045-315-4012